1 / 11

K ロ ▶ K @ ▶ K 할 ▶ K 할 ▶ 이 할 → 900

## Сверточные нейросети

### С.И.Хашин http://math.ivanovo.ac.ru/dalgebra/Khashin/index.html

Ивановский государственный университет

. Иваново-2023

# План

#### [Определение](#page-2-0)

[Python](#page-6-0)

K ロ ▶ K @ ▶ K 할 ▶ K 할 ▶ ... 할  $2990$ 2 / 11

# Свёрточный нейрон

В свёрточной нейронной сети (convolutional neural network, CNN) обязательно есть слой свёрточных нейронов. Рассмотрим в начале ОДИН свёрточный нейрон размера 3\*3 для задачи MNIST, его коэффициенты

<span id="page-2-0"></span>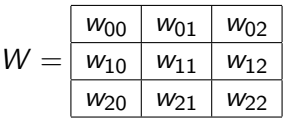

Как вы помните, в задаче MNIST каждый обучающий вектор является  $U$  целочисленной матрицей размера 28  $*$  28. Это и есть коэффициенты свёрточного нейрона. Мы строим свёртку матрицы  $U$  и маски  $W: W*U$ . Обычно к результату этого преобразования применяется некоторая функция активации, например ReLU, Sigmoid, tanh или какая-то иная.

## Свёрточный нейрон

### Накладываем матрицу (маску) W на исходную матрицу размера 28 ∗ 28:

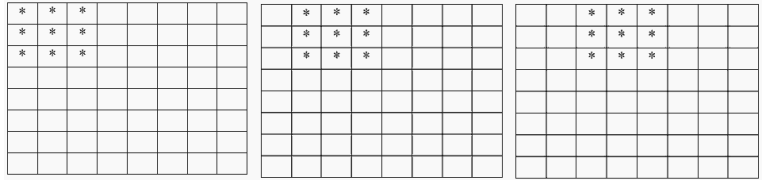

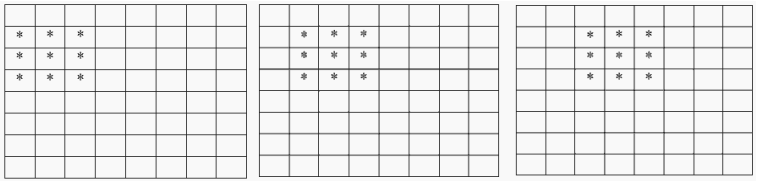

## Свёрточный слой нейронов

Матрица 3\*3 укладывается в изображение размера 28\*28 по горизонтали 26 раз и сколько же по вертикали. Результатом свёртки одного свёрточного нейрона с одним обучающим изображением будем матрица размера 26\*26. Если мы возьмем K свёрточных нейронов размера 3\*3, то результатом их применения к исходной картинке 28\*28 будет K матриц размера 26\*26, или один массив (тензор) размера K\*26\*26.

У каждого свёрточного нейрона имеется 9 параметров (коэффициентов), всего 9K параметров у всего свёрточного слоя.

$$
(70\,000 * 28 * 28) \rightarrow (70\,000 * K * 26 * 26)
$$

Классическая архитектура CNN:

 $Input \rightarrow Conv \rightarrow ReLU \rightarrow Conv \rightarrow RuLU \rightarrow Pool \rightarrow FullyConnected$ 

# Свёрточный нейрон CIFAR10

Отличие от MNIST: входные данные имеют размерность (32\*32\*3). Поэтому свёрточный нейрон имеет 3\*3\*3=27 коэффициентов:

R G B

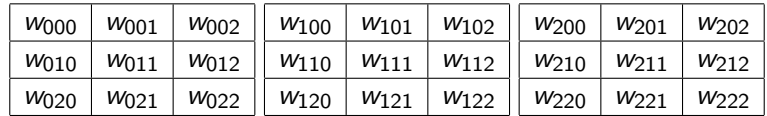

Свёрточная сеть из K нейронов размера 3\*3\*3, будет иметь результатом K матриц размера 30\*30, или тензор размера K\*30\*30.

$$
(60\,000 * 3 * 32 * 32) \rightarrow (60\,000 * K * 30 * 30)
$$

# Python, MNIST, Подготовка данных

Подготовка данных

```
data = np.load("mnist_std.npz")
Y, X = data['Y'], data[YX']. astype(float)
X / = 255X = X.\text{reshape}((-1, 28, 28, 1))dolya = 60000 # разбивка на train/test
Y_{\text{train}}, X_{\text{train}} = Y[:\text{dolya}], X[:\text{dolya}]Y_t st, X_t test = Y[do1ya:], X[do1ya:]
```

```
num_classes = 10
input\_shape = (28, 28, 1)
```
# model

```
Построение модели
N_conv = 32 # нейронов в свёрточном слое
model = tf.keras.Sequential(
 \lceiltf.keras.Input(shape=input_shape),
   tf.keras.layers.Conv2D(N_conv, kernel_size=(3, 3),
                         activation="relu"),
   tf.keras.layers.MaxPooling2D(pool_size=(2, 2)),
   tf.keras.layers.Conv2D(64, kernel_size=(3, 3),
                         activation="relu"),
   tf.keras.layers.MaxPooling2D(pool_size=(2, 2)),
   tf.keras.layers.Flatten(),
   tf.keras.layers.Dropout(0.5),
   tf.keras.layers.Dense(num_classes, activation="softmax"),
] )
print('model:', model.summary())
                                      K □ X K @ X K 할 X X 할 X 및 할 X 9 Q Q *
```
# model.summary()

#### Model: "sequential"

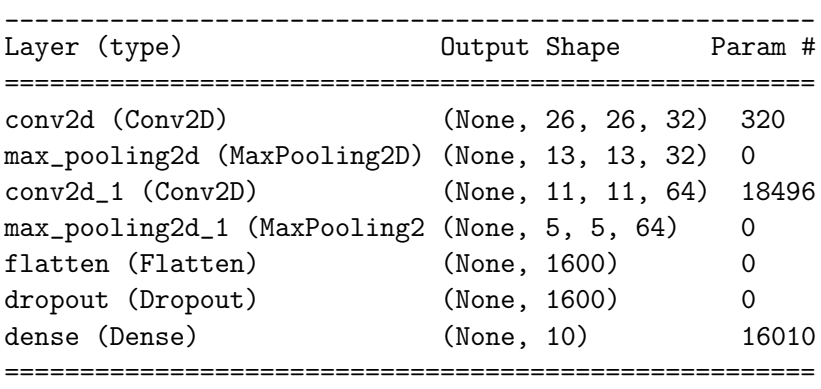

Total params: 34,826

# Обучение

```
nEpochs = 10 # количество эпох
batch size = 1000tm = time.time()model.fit(x=X_train, y=Y_train, epochs=nEpochs,
  batch_size=batch_size,
  validation_data=(X_test, Y_test))
tm = (time.time() - tm) / nEpochstest_loss, test_acc = model.evaluate(X_test, Y_test)
print(
f'\nТочность:{test_acc:6.4f}, время:{tm:5.2f} сек./эпоху')
```
11 / 11

K ロ ▶ K @ ▶ K 로 ▶ K 로 ▶ 『 콘 』 K 9 Q @

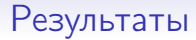

Epoch 9/10 60/60 acc: 0.9783 val\_acc: 0.9860 Epoch 10/10 60/60 acc: 0.9799 val\_acc: 0.9859